# BGWE1

Mgr. Vlastislav Kučera, Ph.D. CSS – vlastnosti textu, pozadí

# Obsah přednášky

#### $\blacktriangleright$  Vlastnosti textu

- ▶ color, font-family, font-size, text-align, text-indent
- font-weight, font-style, font-variant, letter-spacing
- $\blacktriangleright$  text-align
- **Vlastnosti pozadí** 
	- background-color, background-image, background-repeat, backgroundattachement, background-position

#### Vlastnost color

- určuje barvu popředí textového obsahu prvku
- **hodnoty** 
	- "barva", inherit
- výchozí hodnota
	- závisí na klientovi, resp. uživ. nastavení
- význam hodnot
	- barva určuje barvu
- př. <priklad-color.html>

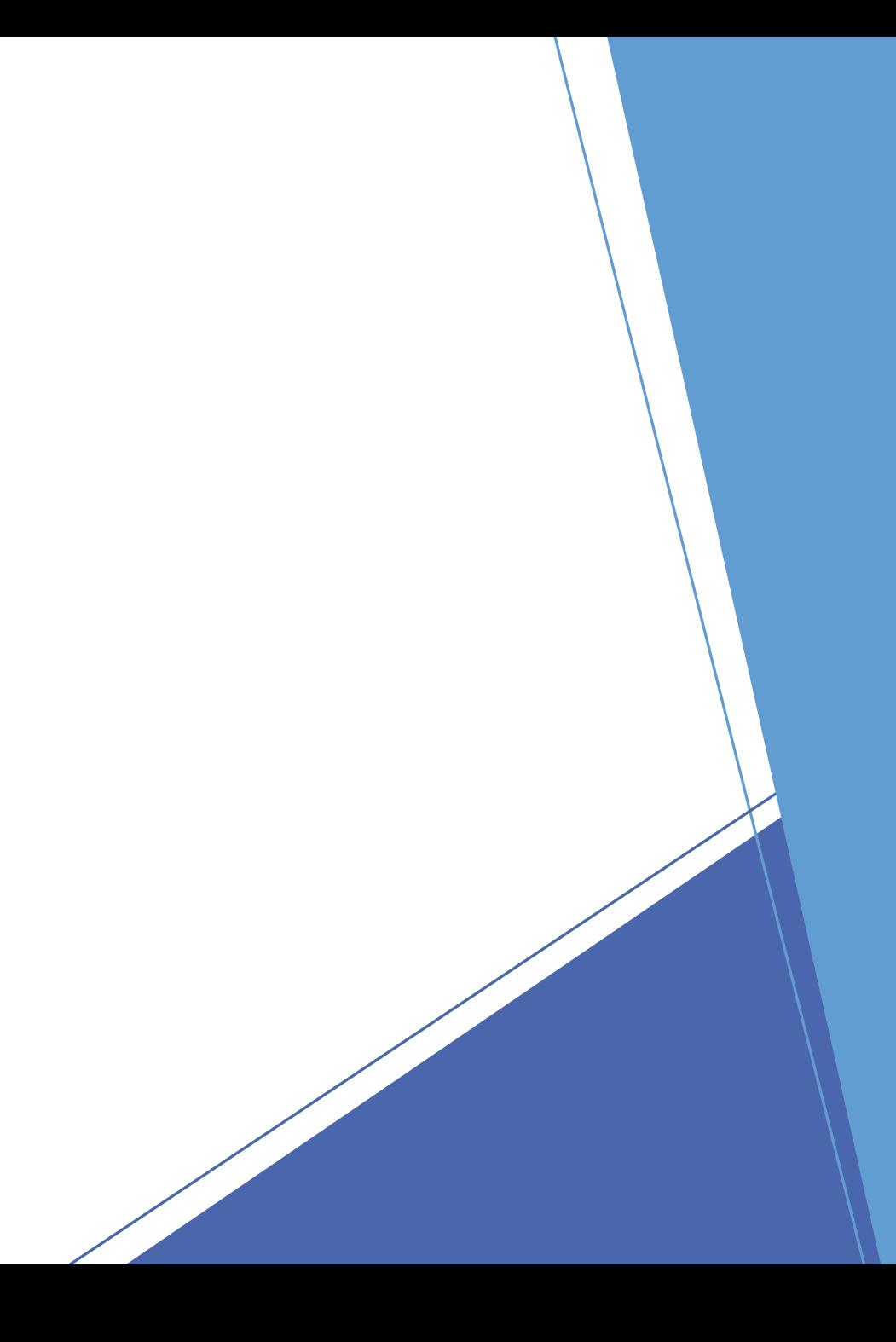

# Neprůhlednost barvy

- **Depacity**
- hodnoty stejné jako RGBA 0 1
- opacity je dědičná vlastnost

# Vlastnost font-family

- ▶ určuje rodinu písma, nebo typové písmo, kterým bude vykreslen text prvku
- **hodnoty** 
	- $\blacktriangleright$  <název písma>
	- $\blacktriangleright$  <typ písma>
	- $\blacktriangleright$  inherit
- výchozí hodnota
	- závisí na klientovi, resp. uživatelském rozhraní
- př. <font-family.html>

#### Vlastnost font-size

- určuje velikost písma
- hodnoty
	- xx-small, x-small, small, medium
	- large, x-large, xx-large
	- **Larger**, smaller
	- "velikost", "procenta", inherit
- výchozí hodnota
	- medium
- význam hodnot
	- xx-small nejmenší písmo absolutní velikost podle tabulky velikosti písem sestavené a udržované klientem
	- xx-large největší písmo
	- smaller menší písmo relativní určení velikosti na základě tabulky velikostí klienta a velikosti písma rodičovského prvku
	- larger větší písmo
	- "velikost" hodnota určuje absolutní velikost písma nezávisle na tabulce
	- "procenta" hodnota určuje absolutní velikost písma relativní vzhledem k velikosti písma rodičovského prvku

### Vlastnost text-align

- určuje horizontální zarovnávání řádkového obsahu blokových prvků
- hodnoty
	- $\blacktriangleright$  left, right, center, justify, inherit
- výchozí hodnota
	- závisí na klientovi, resp. uživ. nastavení a směru psaní
- význam hodnot
	- ► left obsah se zarovná vlevo
	- right obsah se zarovná vpravo
	- center obsah se horizontálně vystředí
	- justify obsah se zarovná na obě strany (tzv. do bloku)
- př. <priklad-text-align.html>

### Vlastnost text-indent

- **EXEC** určuje odsazení prvního řádku textu v bloku
- hodnoty
	- "velikost", "procenta", inherit
- výchozí hodnota
	- 0
- význam hodnot
	- velikost odsazení je pevné velikosti
	- procenta velikost odsazení je udána v procentech z šířky obsahujícího bloku
- př. <priklad-text-indent.html>

### Vlastnost font-weight

- **EXECUTE:** Uncurrent určuje sílu písma
- hodnoty
	- **De mormal, bold, bolder, lighter, inherit**
	- 100, 200, 300, 400, 500, 600, 700, 800, 900
- výchozí hodnota
	- **EXECUTE:** normal
- význam hodnot
	- normal nastaví normální sílu písma; odpovídá 400
	- bold nastaví tučné písmo; odpovídá 700
	- bolder nastaví písmo o stupeň tučnější než je zděděná; nesmí překročit hodnotu 900
	- lighter nastaví písmo o stupeň méně tučné než je zděděná; nesmí překročit hodnotu 100
	- ▶ 100 až 900 nastaví absolutní hodnotu od nejtenčí po nejsilnější
- př.: <font-weight.html>

# Vlastnost font-style

- nastavuje řez (styl) písma
- **hodnoty** 
	- **Demokension in the interally interally interally and interally the interally interally interally interally and interally and interally and interally and interal**  $\blacksquare$
- výchozí hodnota
	- **Demography**
- význam hodnot
	- italic nastaví řez italica (kursiva); pokud není k dispozici, vykreslí se stejně jako oblique
	- oblique nastaví řez oblique, pokud je k dispozici; může se jednat i o automaticky generované šikmé písmo
- př.: <font-style.html>

### Vlastnost font-variant

- umožňuje nastavit tzv. kapitálky
- vlastnost lze použít jen na rodiny písem, které rozlišují mínusky (malá písmena) a verzálky (velká písmena)
- **hodnoty** 
	- ▶ normal, small-caps, inherit
- výchozí hodnota
	- **Demography**
- význam hodnot
	- normal nastaví normální písmo
	- small-caps nastaví kapitálky
- př.: <font-variant.html>

#### Vlastnost letter-spacing

- určuje vzdálenost jednotlivých znaků textu (prostrkání)
- hodnoty
	- normal, "velikost", inherit
- výchozí hodnota
	- **Demander** normal
- význam hodnot
	- **Demography** 
		- normální vzdálenost znaků odpovídající danému písmu
	- "velikost"
		- hodnota, která se přičte k implicitní vzdálenosti mezi znaky textu
		- ▶ i záporné hodnoty
- př.: <letter-spacing.html>

#### Vlastnost text-decoration

- **EXECUTE:** Unčuje ozdoby přidané k textu prvku
	- sdružená vlastnost, která určuje druh, barvu a styl
	- ▶ druh je povinný, barva a styl povinné nejsou
- $\blacktriangleright$  druh
	- ▶ none, underline, overline, line-through, inherit
	- výchozí hodnota
		- $\blacktriangleright$  none
	- význam hodnot
		- $\blacktriangleright$  underline
			- podtržený text
		- $\triangleright$  overline
			- nad textem je vodorovná čára
		- $\blacktriangleright$  line-through
			- přeškrtnutý text
- lze i definovat pomocí dílčích vlastností, viz. další snímky
- př.: <text-decoration.html>

#### text-decoration-line

- **A** nastavuje druh dekorace
	- spodní, horní čáru, přeškrtnutí
- ▶ none, underline, overline, line-through, inherit
- výchozí hodnota
	- $\blacktriangleright$  none
- význam hodnot
	- $\blacktriangleright$  underline
		- ▶ podtržený text
	- **Deverline** 
		- nad textem je vodorovná čára
	- $\blacktriangleright$  line-through
		- přeškrtnutý text

#### text-decoration-color

- **hastavuje barvu dekorace**
- **hodnota** 
	- "barva"
- výchozí hodnota
	- hodnota vlastnosti color daného prvku

#### text-decoration-style

- **A** nastavuje styl dekorace
- **hodnoty** 
	- solid, double, dotted, dashed, wavy
- význam hodnot
	- solid plná čára
	- double dvojitá plná čára
	- dotted tečkovaná čára
	- dashed přerušovaná čára
	- ▶ wavy vlnka
- výchozí hodnota solid

#### text-decoration-skip-ink

- nastavuje, zda se bude podtržení přerušovat, aby nevzniklo křížení písmeny (např. p, y,), nebo ne
- $\blacktriangleright$  hodnoty
	- $\blacktriangleright$  auto
	- none
- význam hodnot
	- auto podtržení nekříží písmena (před písmenem čára skončí a za písmenem zase začne)
	- none podtržení písmena kříží
- výchozí hodnota
	- $\blacktriangleright$  auto

# Vlastnost background-color

- **•** určuje barvu pozadí prvku
- $\blacktriangleright$  hodnoty
	- "barva", transparent, inherit
- výchozí hodnota
	- **transparent**
- význam hodnot
	- barva určuje barvu
	- transparent nastavuje průhledné pozadí prvku, takže je skrze něj vidět pozadí i obsah prvků ležících vespod
- př. <priklad-background-color.html>

# Vlastnost background-image

- ▶ určuje obrázek na pozadí; zobrazí se buď jednou nebo opakovaně v závislosti na hodnotě background-repeat
- $\blacktriangleright$  hodnoty
	- $\blacktriangleright$  <adresa>, inherit, none
- výchozí hodnota
	- **Inone**
- význam hodnot
	- ▶ <adresa> adresa obrázku; při použití relativní adresy-relativní cesta vzhledem k umístění stylového předpisu, nikoli dokumentu

# Vlastnost background-repeat

- určuje, zda a jak se bude obrázek na pozadí opakovat
- hodnoty
	- **P** repeat, repeat-x, repeat-y, no-repeat, inherit
- výchozí hodnota
	- $\blacktriangleright$  repeat
- význam hodnot
	- $\blacktriangleright$  repeat
		- obrázek se opakuje horizontálně i vertikálně
	- $\blacktriangleright$  repeat-x
		- horizontální opakování
	- $\blacktriangleright$  repeat-y
		- vertikální opakování
	- no-repeat
		- obrázek se neopakuje

#### Vlastnost background-attachment

- ► určuje, zda je obrázek na pozadí nezávislý na posunu stránky, nebo zdali se posouvá spolu se stránkou
- **hodnoty** 
	- scroll, fixed, inherit
- výchozí hodnota
	- scroll
- význam hodnot
	- scroll
		- obrázek roluje s dokumentem, tj. mění pozici vzhledem k průhledu, nikoli vzhledem k ostatním prvkům dokumentu
	- $\blacktriangleright$  fixed
		- obrázek je fixován vzhledem k průhledu

### Vlastnost background-position

- určuje počáteční polohu obrázku na pozadí
- hodnoty
	- "procenta", "velikost"
	- ▶ top, center, bottom, left, inherit
- výchozí hodnota
	- 0% 0%
- význam hodnot
	- "procenta"
		- ▶ 0% 0% levý horní roh obrázku bude umístěn na levý horní roh hrany výplně boxu
		- ▶ 100% 100% pravý dolní roh obrázku bude umístěn na pravý dolní roh hrany výplně
	- "velikost"
		- $\blacktriangleright$  př.: 10px 5px
		- levý horní roh obrázku bude posunut od levého horního rohu boxu o zadané hodnoty

### Vlastnost background-position

- význam hodnot
	- $\longrightarrow$  top left = left top
		- ▶ totéž jako 0% 0%
	- $\rightarrow$  top, top center = center top
		- $\blacktriangleright$  50% 0%
	- **►** left, left center =center left
		- 0% 50%
	- $\blacktriangleright$  center
		- ▶ 50% 50%
	- $\triangleright$  right, right center = center right
		- $\blacktriangleright$  100% 50%
	- $\triangleright$  bottom, bottom center = center bottom
		- ▶ 50% 100%
	- ...
- př.: [background-fixed.html,](background-fixed.html) <background-scroll.html>

# Vícenásobná pozadí

- můžeme definovat více obrázků na pozadí
- jednotlivé obrázky oddělujeme čárkou
- $\blacktriangleright$  př.:
	- background-image: url(obrazek1.png), url(obrazek2.png)
	- obrazek1.png bude umístěn nad obrazek2.png

# Vícenásobná pozadí

- upravena i background-position
- můžeme definovat pozice pro každý obrázek
- pozici každého obrázku oddělujeme čárkou
- pokud nedefinujeme obrázky se zobrazují z levého horního rohu

# Background-size

- měníme velikost obrázku
- hodnoty:
	- cover obrázek vyplní celou plochu
	- contain obrázek se zobrazí celý
	- rozměry vertikální horizontální
- pří více obrázcích: jednotlivé definice oddělujeme čárkou